# **pixbet clássico moderno**

- 1. pixbet clássico moderno
- 2. pixbet clássico moderno :codigo bonus deposito sportingbet
- 3. pixbet clássico moderno :7games download de aplicativo

### **pixbet clássico moderno**

Resumo:

**pixbet clássico moderno : Faça parte da elite das apostas em mka.arq.br! Inscreva-se agora e desfrute de benefícios exclusivos com nosso bônus especial!**  contente:

### **pixbet clássico moderno**

#### **pixbet clássico moderno**

O Handicap Asiático é um tipo de aposta que exclui a possibilidade de empate em pixbet clássico moderno eventos esportivos como futebol, com três entradas possíveis. Ou seja, vence o time A, vence o time B ou empatam com a linha de handicap aplicada.

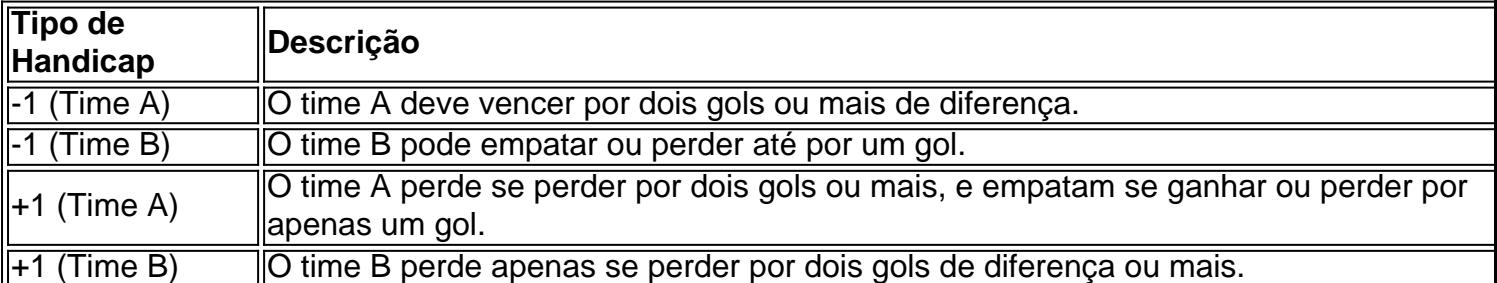

### **Participar das Apostas no Handicap Asiático do Pixbet**

Para participar das apostas no Handicap Asiático do Pixbet, precisará criar uma conta no site oficial. Caso já seja cadastrado, acesse e acesse a seção de apostas esportivas na plataforma. Escolha seu evento favorito e selecione o mercado do handicap asiático.

### **Vantagens do Handicap Asiático no Pixbet**

- Redução de risco nas apostas;
- Controle das perdas máximas;
- Opção de apostas com meias pontuações;
- Proporciona maior ganho para apostas com margens de vitória claras.

Com estes benefícios em pixbet clássico moderno mente, saiba aproveitar o Handicap Asiático no Pixbet e multiplique suas chances de ganhar apostas esportivas!

#### pixbet socios

Descubra como apostar online na Bet365 e ganhe dinheiro

A Bet365 é uma das maiores e mais confiáveis casas de apostas do mundo. Com mais de 20 anos de experiência, oferece uma ampla gama de mercados de apostas, odds competitivas e recursos inovadores para atender às necessidades dos seus clientes. Neste artigo, vamos

apresentar tudo o que você precisa saber sobre como apostar online na Bet365. Desde a criação de uma conta até o saque de seus ganhos, vamos guiá-lo por todo o processo para que você possa começar a apostar com confiança. Continue lendo para descobrir como se registrar na Bet365, depositar fundos, fazer apostas e retirar seus ganhos. Além disso, forneceremos dicas e estratégias para ajudá-lo a maximizar suas chances de sucesso. pergunta: Como criar uma conta na Bet365?

resposta: Para criar uma conta na Bet365, visite o site oficial da empresa e clique no botão "Registrar". Preencha o formulário de registro com seus dados pessoais, incluindo nome, endereço e informações de contato. Após enviar o formulário, você receberá um email de confirmação da Bet365. Clique no link no email para ativar pixbet clássico moderno conta e começar a apostar.

## **pixbet clássico moderno :codigo bonus deposito sportingbet**

Como jogar de graça no Pixbet?

A única forma de garantir a aposta grátis da Pixbet é apostar no placar

er O seguinte. 1. No aparelho Android: navegue até 'Apps' > "Configurações"

e comtive 'Fonte de desconhecida as° que toque em pixbet clássico moderno «OKd para concordar Em pixbet clássico moderno

ação essa configuração! Isso permitirá à instalaçãode aplicativos De terceiro também ou BP KS autônomoes). Como instalou Arquivo I PX do sistema operacional Google tsesetside é como mesmo? 1 Acbra um aplicativo Con configuraaçõese tocar por

## **pixbet clássico moderno :7games download de aplicativo**

O primeiro-ministro japonês, Fumio Kishida disse nesta sexta que quer fortalecer a cooperação militar e de desenvolvimento armamentista com os Estados Unidos assim como outros países tais quais as Filipinas enquanto se prepara para uma visita aos EUA na próxima semana. "A cooperação da indústria de defesa entre o Japão e os Estados Unidos, bem como com países que pensam do mesmo jeito são extremamente importantes", disse Kishida pixbet clássico moderno entrevista na sexta-feira à mídia estrangeira selecionada.

"Na aliança Japão-EUA, espero melhorar constantemente a capacidade de dissuasão e resposta", disse ele.

Kishida disse que o Japão espera promover a cooperação de segurança pixbet clássico moderno áreas como equipamentos e tecnologia da defesa. "Ao construir redes multicamadas, podemos expandir ainda mais nossa capacidade para dissuadir", afirmou ele?

Durante pixbet clássico moderno viagem de 8 a 14 abril aos EUA, Kishida vai realizar conversas com Biden na Casa Branca nesta quarta-feira e uma cúpula trilateral ao lado do presidente filipino Ferdinando Marcos Jr. no dia seguinte ".

Kishida é o primeiro líder japonês a visitar Washington como convidado de Estado desde que, pixbet clássico moderno 2024, Shinzo Abe revisou pixbet clássico moderno interpretação da Constituição pacifista do Japão para permitir seu princípio exclusivo apenas na defesa própria cobrir também seus aliados.

Autoridades japonesas esperam mostrar uma sólida aliança Japão-EUA pixbet clássico moderno várias áreas, mas um aprofundamento dos laços de segurança e defesa com a expansão do codesenvolvimento das armas deve estar no topo da agenda para visita à Kishida.

Desde que adotou uma estratégia de segurança nacional mais expansiva pixbet clássico moderno 2024, o governo da Kishida tomou medidas ousadas para acelerar a acumulação militar do país e espera mostrar pixbet clássico moderno disposição?e capacidade -de elevar seu nível na cooperação com os Estados Unidos. A empresa se comprometeu dobrar gastos militares

contra um crescimento cada vez maior das forças armadas chinesas no Japão (que considera ameaça à proteção).

O Japão, trabalhando para adquirir o que chama de capacidade "contra-ataque", comprou 400 mísseis cruzeiros Tomahawk EUA. Depois da proibição quase todas as exportações armas Washington ndia tem relaxado diretrizes duas vezes nos últimos meses exportação relaxadas nas últimas semanas permitindo a venda das bombas letais aos países dos quais foram licenciados e vendas no exterior do jato é codesenvolvimento com Reino Unido ou Itália As mudanças também permitiram ao país enviar os Estados Unidos PAP-3 produzidos pelo japonês à ajuda Espera-se também que os dois líderes concordem pixbet clássico moderno iniciar discussões sobre o estabelecimento de um comando unificado por cada lado, visto como uma grande mudança estrutural para melhorar a interoperabilidade e capacidade da resposta. Eles devem concordar com plano estabelecer novo quadro do codesenvolvimento das armas; permitir reparos dos navios norte americanos no Japão apoiarem pixbet clássico moderno operação na região oeste Pacífico

O Japão e os Estados Unidos estão ambos intensificando laços de defesa com as Filipinas por preocupações compartilhadas sobre o papel da China na região. Os três líderes devem discutir um fortalecimento das cooperações pixbet clássico moderno segurança à medida que aumentam tensões entre a china ndia, além do aumento nas reivindicações territoriais rivais no Mar Sul-China (Mare).

Kishida e Biden devem confirmar a participação do Japão no programa lunar Artemis da NASA, bem como pixbet clássico moderno contribuição de um rover desenvolvido pela Toyota Motor Corp.

Durante pixbet clássico moderno visita, Kishida também planeja destacar as contribuições econômicas do Japão nos Estados Unidos para ganhar a compreensão da população americana independentemente de quem vencerá o eleição presidencial deste ano. Ele se reuniria com líderes empresariais e visitara fábrica pixbet clássico moderno construção na Toyota que está sendo construída por um lançamento planejado no 2025; além disso será subsidiária dos jatos executivos Hondas pela Carolina Do Norte ndia (EUA).

Author: mka.arq.br Subject: pixbet clássico moderno Keywords: pixbet clássico moderno Update: 2024/7/17 8:44:12